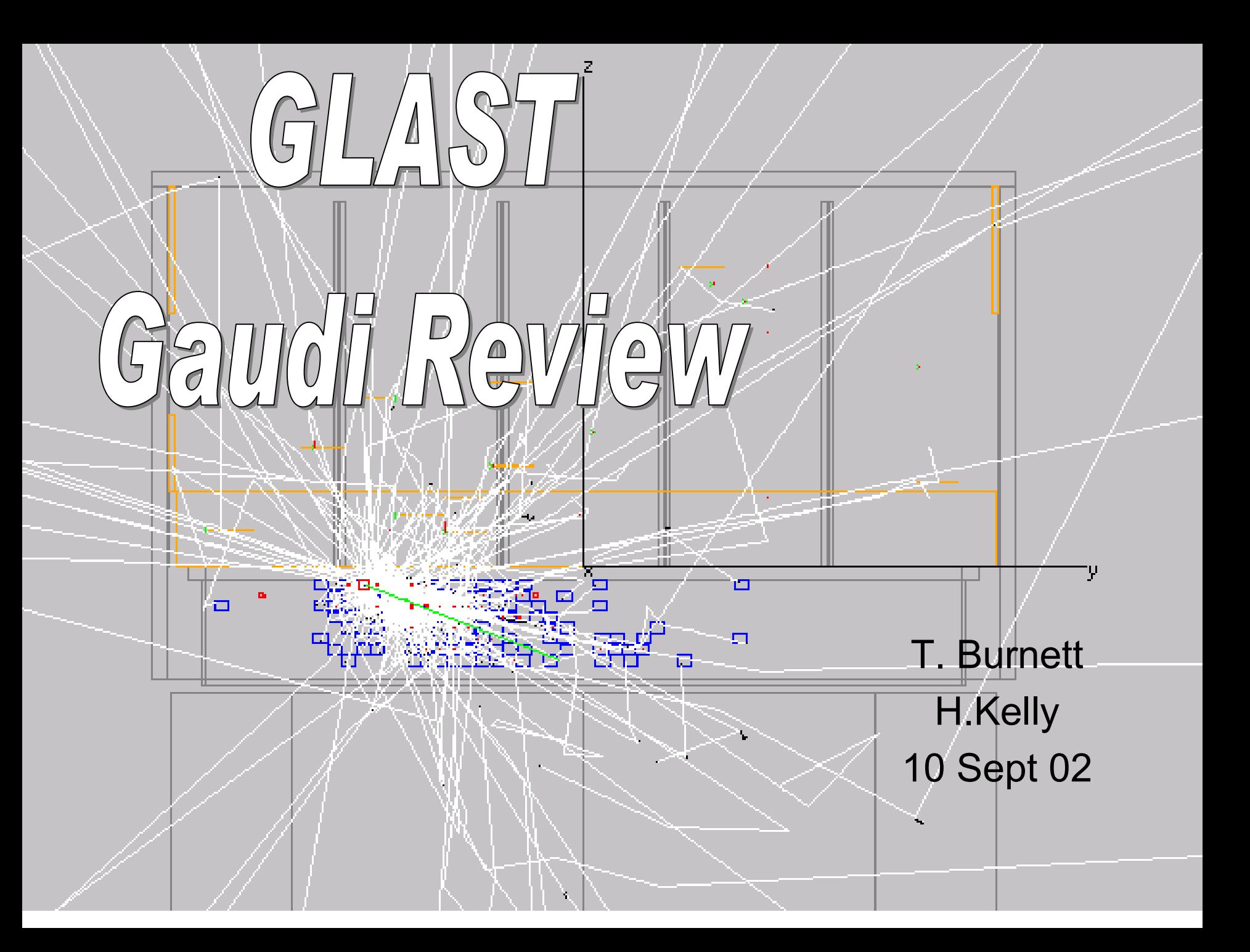

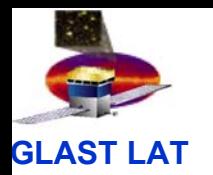

### Purposes of the review:

- • Trigger a comprehensive review of how we are using Gaudi
- •Improve, for us and the reviewers, the documentation
- $\bullet$ • Generate a list of TODOs for improving usage and documentation
- Get feedback from our external reviewer!!!

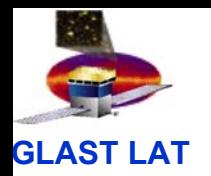

### Outline

- •Introduction: how we build Gaudi and GLAST software
- •Gaudi design summary: what we use and how it works
- •Glast executable building strategy
- •Our primary package: Gleam
- • Temporary and Persistent storage: Event and RootIo packages
- •GlastSvc: converters and services for Glast

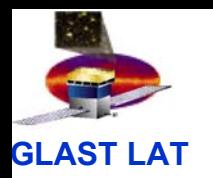

# Building Gaudi and Gleam

- We use cvs and *CMT* to manage source and *packages*. Use CMT interface packages for external code
- Mandate imbedded doxygen comments for documentation
- No distinction between GLAST and Gaudi packages: allows tuning requirement files
- Frozen versions:
	- –CMT v1r10p20011126
	- $−$  Gaudi v9  $→$  requires egcs 2.91.66 (VC++ 6.0 on windows)

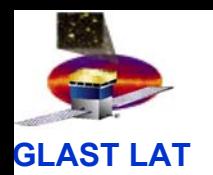

## The Glast Package file layout

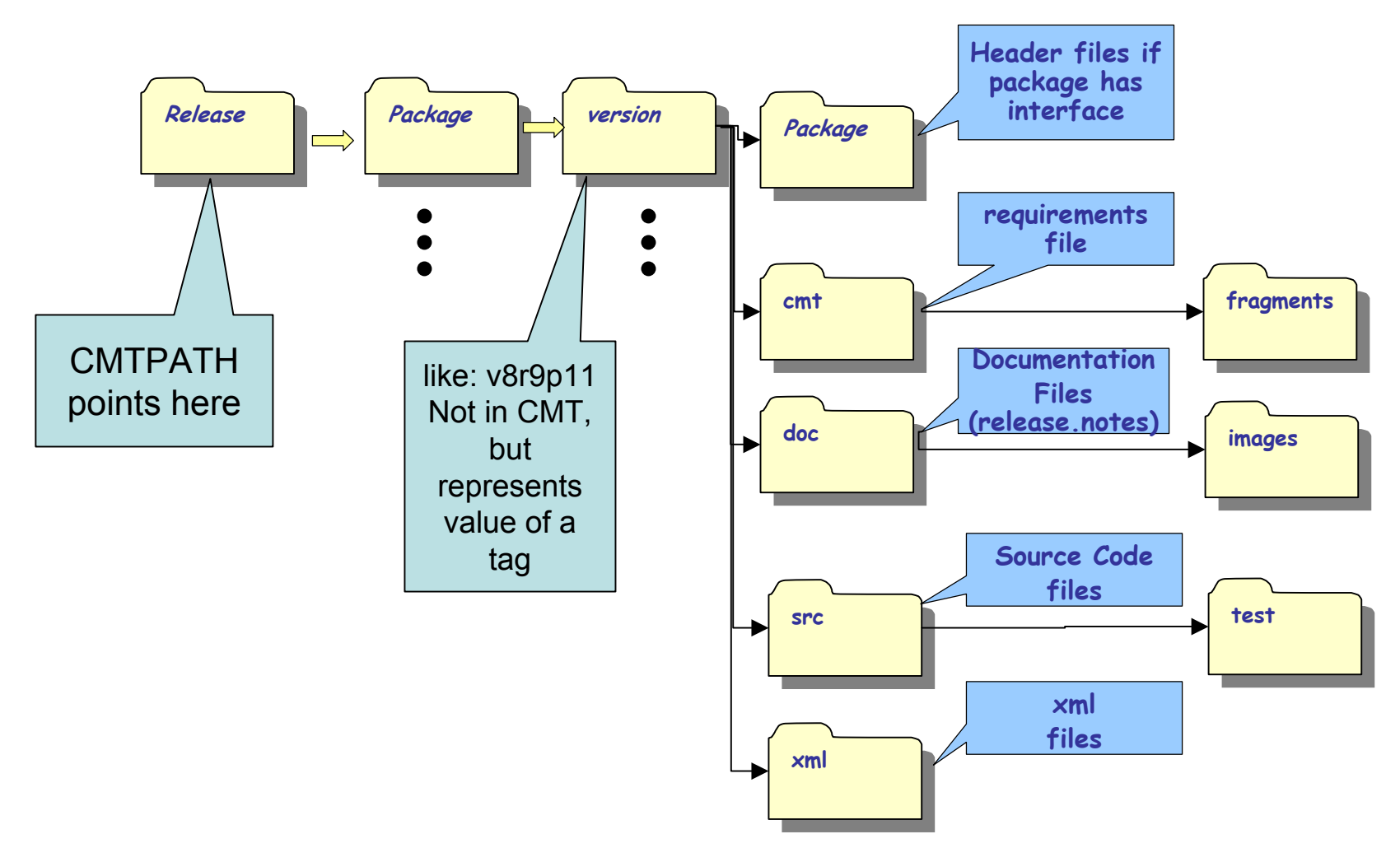

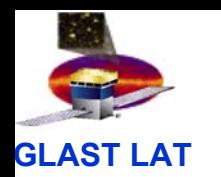

#### Gaudi design: DLLs, Abstract interfaces

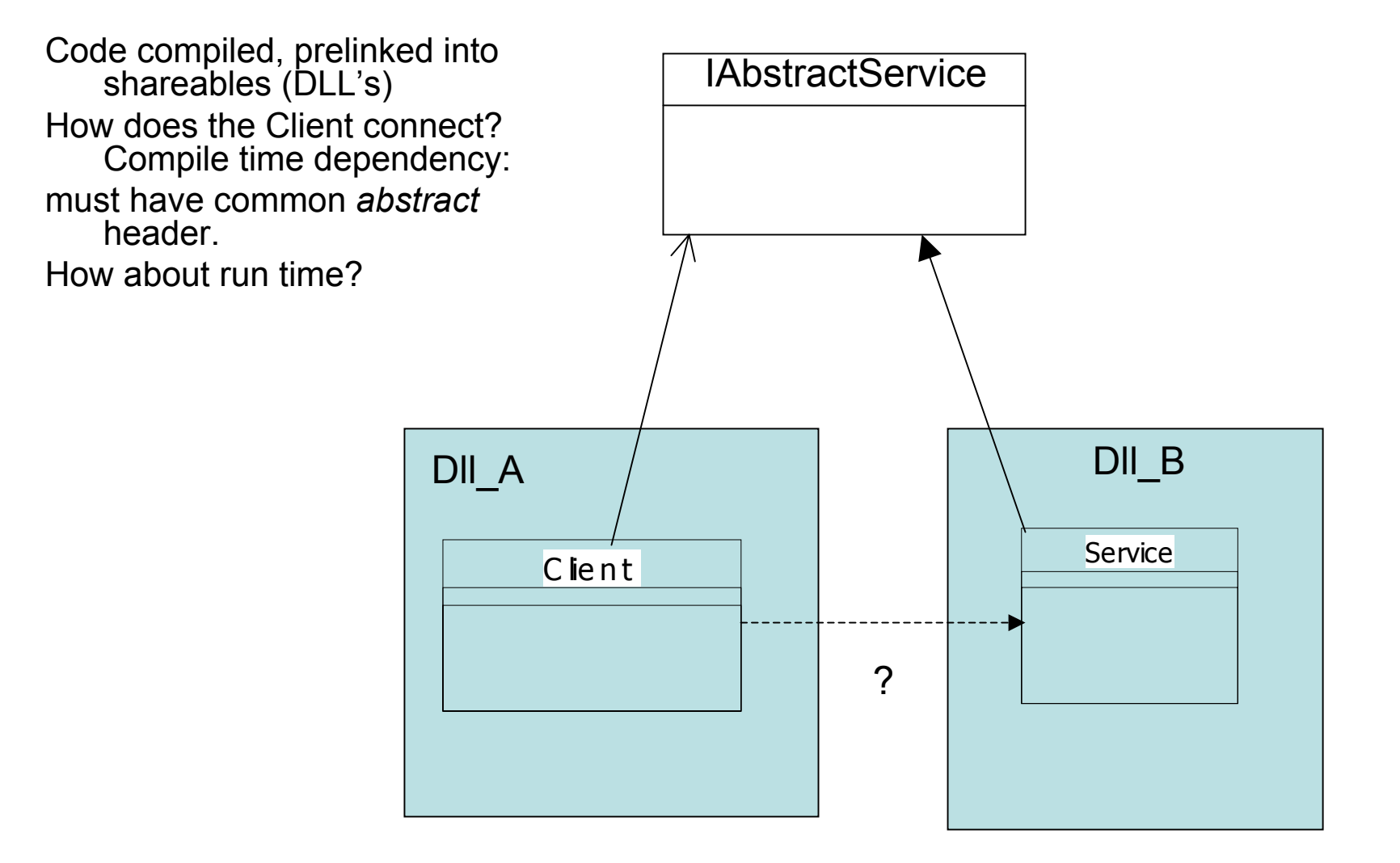

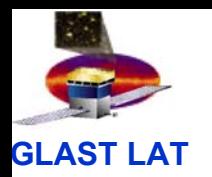

# Gaudi design II: Factories

- Runtime: So how does the code in the Client method in DLL A find out about the object in DLL B? And how is it instantiated?
	- – $- \,$  must happen at runtime.
	- – $-$  (If one big object, could have used Singlet Pattern)
- Answer: A *FactoryTable*

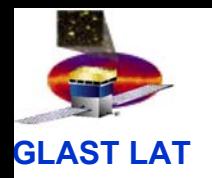

#### Gaudi Factories

#### Factories in Gaudi

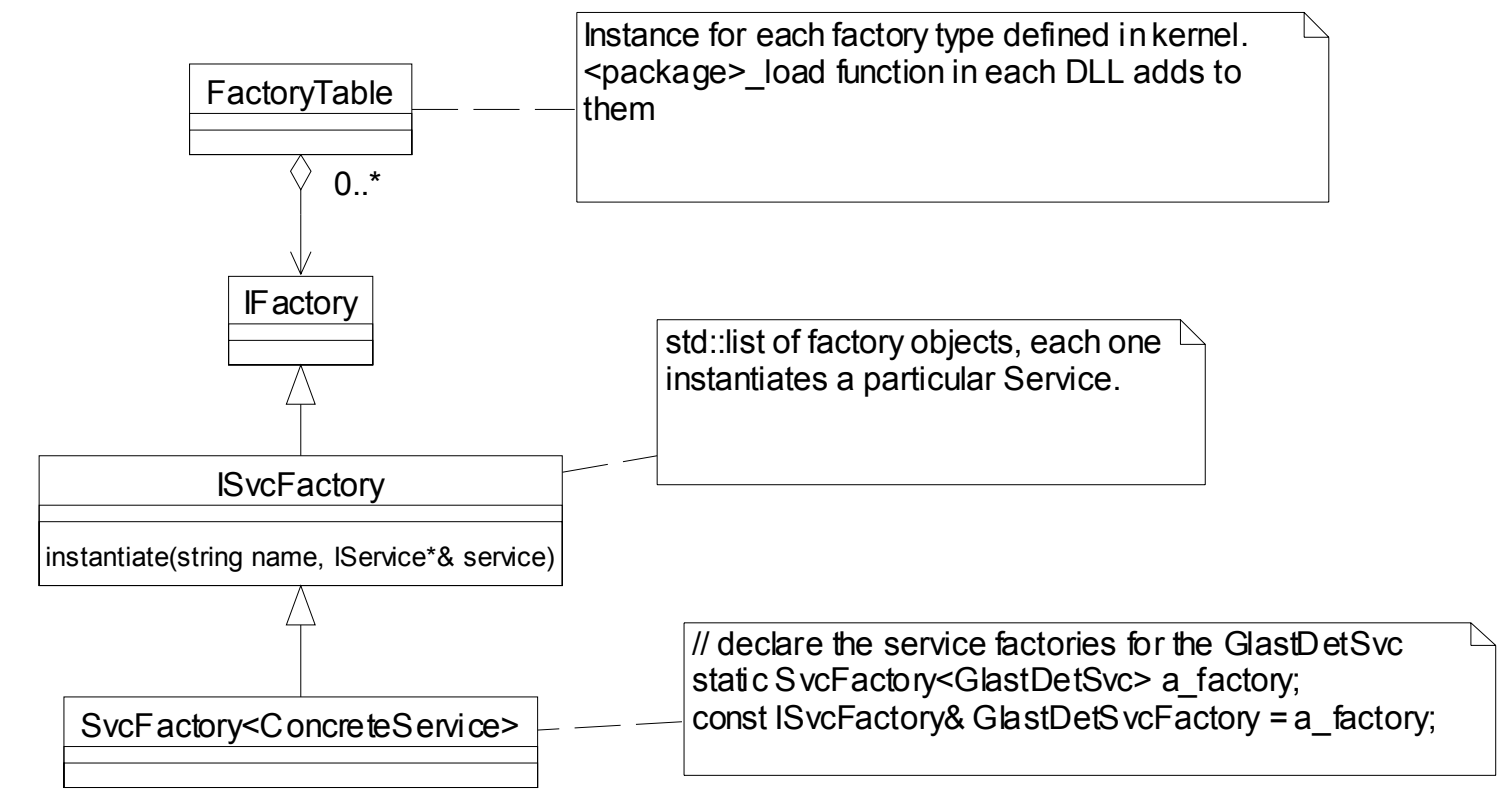

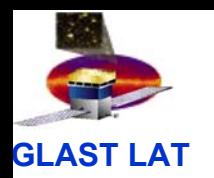

#### Gaudi design: the interface ID

•

•**ISvcFactory.h:**

```
// Declaration of the interface ID ( 
   interface id, major version, 
   minor version) 
static const InterfaceIDIID ISvcFactory(106, 1, 0);
class ISvcFactory : virtual public 
   IFactory {
public:
  /// Retrieve interface ID
  static const InterfaceID& interfaceID() { return 
   IID ISvcFactory; }
[\ldots]
```

```
 Notes:
```
•

- Two uses of C++ "static" keyword: filescope defined symbol and class variable.
- Compiled into the DLL.

```
 Service.cpp
```

```
//--- IInterface::queryInterface
StatusCode Service::queryInterface(const
   IID& riid, void** ppvInterface) {
  if ( IID IInterface.versionMatch(riid)
   ) {
    *ppvInterface = (Innerface*)this;
  }
  else if ( 
   IID IService.versionMatch(riid) ) {
    *ppvInterface = (Iservative*) this;
  }
  else if ( 
   IID IProperty.versionMatch(riid) ) {
    *ppvInterface = (IProperty*)this;
  }
  else {
     return NO_INTERFACE;
  }
  addRef();
  return SUCCESS;
}
```
- • Notes:
	- versionMatch requires interface and major major ids the same, minor must be  $\leq$  local value.

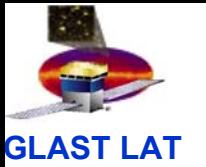

# Interfaces and Factories we use

- $\bullet$  IAlgorithm (30 concrete)
	- –all Algorithms (initialize, execute, finalize)
	- – $-$  Instantiated by AppManager or Sequencer
- IService (12 concrete)
	- – $-$  Instantiated by AppManager if in ExtSvc list.
	- Used for geometry, flux, Gui
- $\bullet$  IAlgTool (6 interfaces, 20 concrete)
	- Created on demand
- • IConverter (2 concrete)
	- Created when found

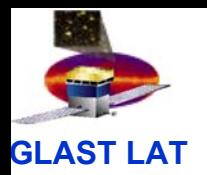

#### Gaudi execution model

- •Executable has **only** Gaudi kernel code, simple main
- • Expect CMT setup runs first to create env vars, especially *Package*Shr with paths to all shareables

GaudiSvcShr=/u/ek/burnett/myground/Gleam/GaudiSvc/v7r0p1/Linux-i686/libGaudiSvc

- • Sequence:
	- 1. Use bootstrap code to load ApplicationMgr from GlastSvc dll
	- 2. Start basic services (job options, message, histograms, …)
	- 3.Find and read job options file
	- 4. Load specified dll's from list in ApplicationMgr.DLLs.
	- 5.Instantiate all Services in ApplicationMgr.ExtSvc.
	- 6.Instantiate all Algorithms in ApplicationMgr.TopAlg.
	- 7. Start event loop, calling list in TopAlg.

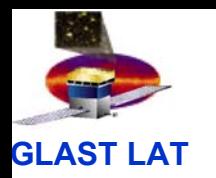

#### Gleam – package managing the GLAST sim/recon program

- • Actually two executables, build from code in GlastPolicy and GuiSvc
- By contrast, largest DLLs are G4Generator ( 12.3 MB) and TkrRecon(10.9 MB).
- $\bullet$  Contains joboptions to define several configurations.
- •ROOT scripts for detailed tests
- • Heavy use of Sequence algorithm
- • Special GUI/event display mode, using IRunnable interface

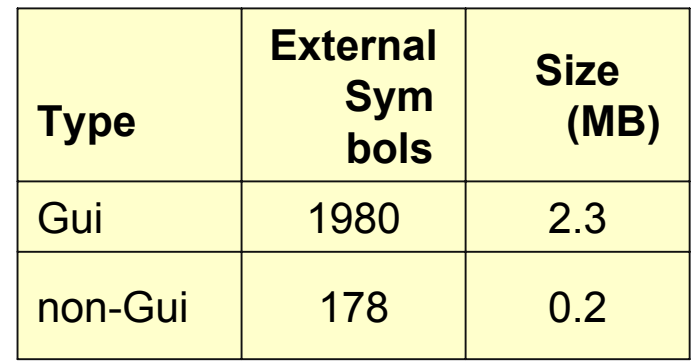

Job options files (in src)

- •basicOptions.txt
- •guiOptions.txt
- $\bullet$ jobOptions.txt
- $\bullet$ readdigi.txt
- •gamma\_1\_gev\_normal.txt

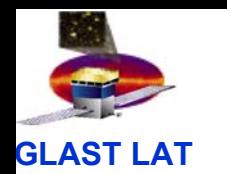

#### Program Flow: basicOptions.txt

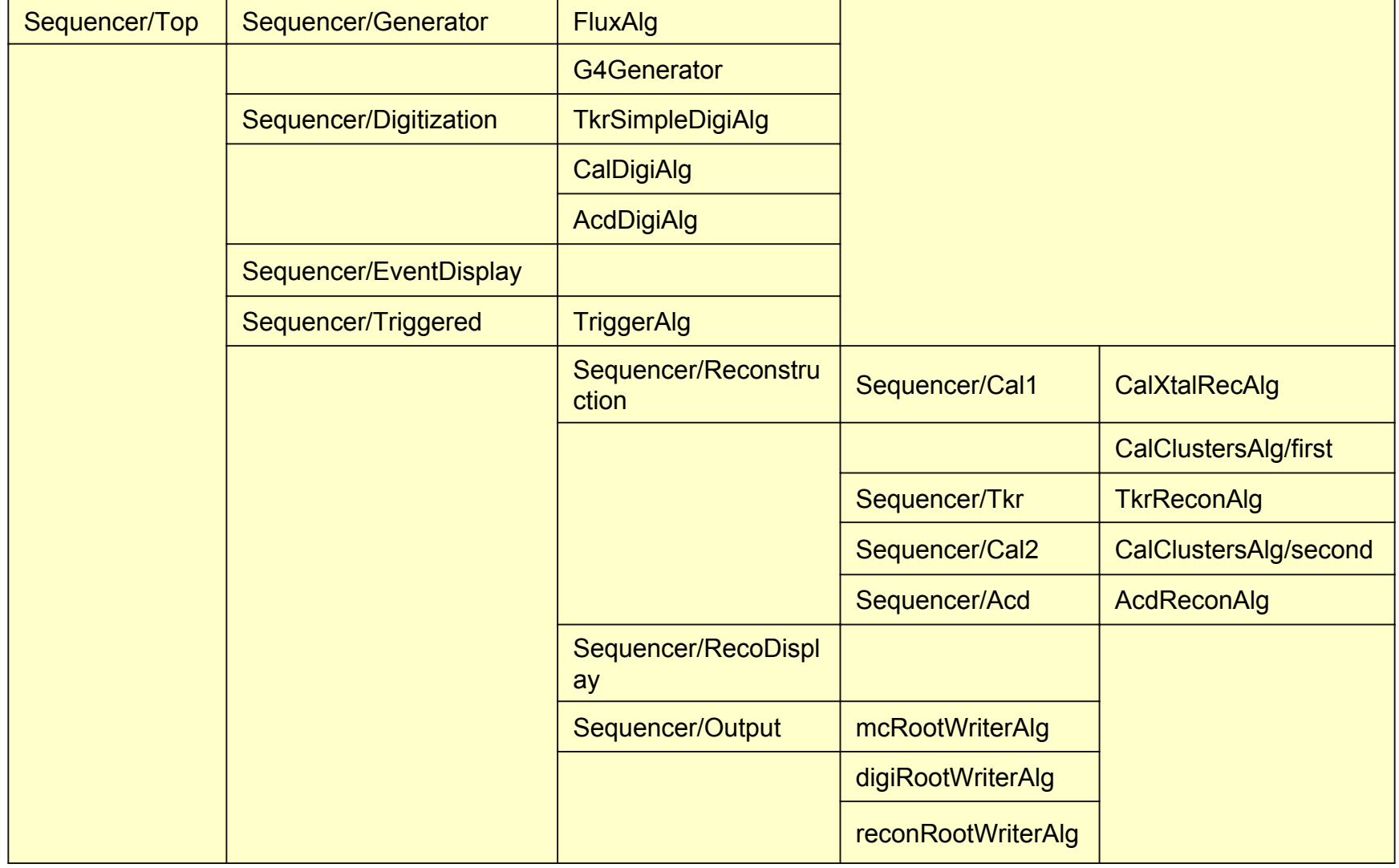

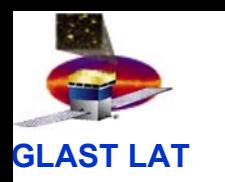

#### GUI/event display configuration: GuiSvc

- • Implemented by special joboptions, guiOptions.txt, should be included after basicOptions. ApplicationMgr.ExtSvc += {"GuiSvc"}; ApplicationMgr.Runable <sup>=</sup>"GuiSvc";
- • Service with factory in executable (requires special link options).
- • Implements *IRunnable* interface to control event loop.
- $\bullet$  During initialization, locates all tool factory instances for IGuiTool tools: creates each and have them set up GUI objects. (Currently two: FluxMenu and DetectorDisplay.)

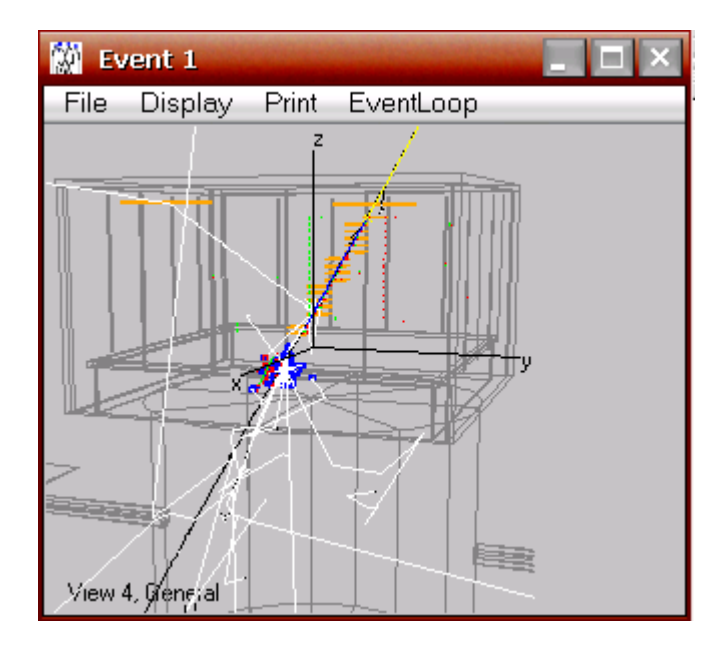

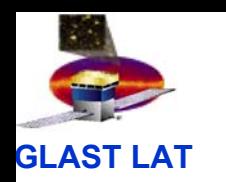

# The Event and detector model; I/O

- Event model: DataObject classes in Event.
- • Detector model: GlastDetSvcService.
- • Converters: EventHeader and MCEvent.
- $\bullet$  I/O: ROOT conversion algorithms

Now, to Heather for the details

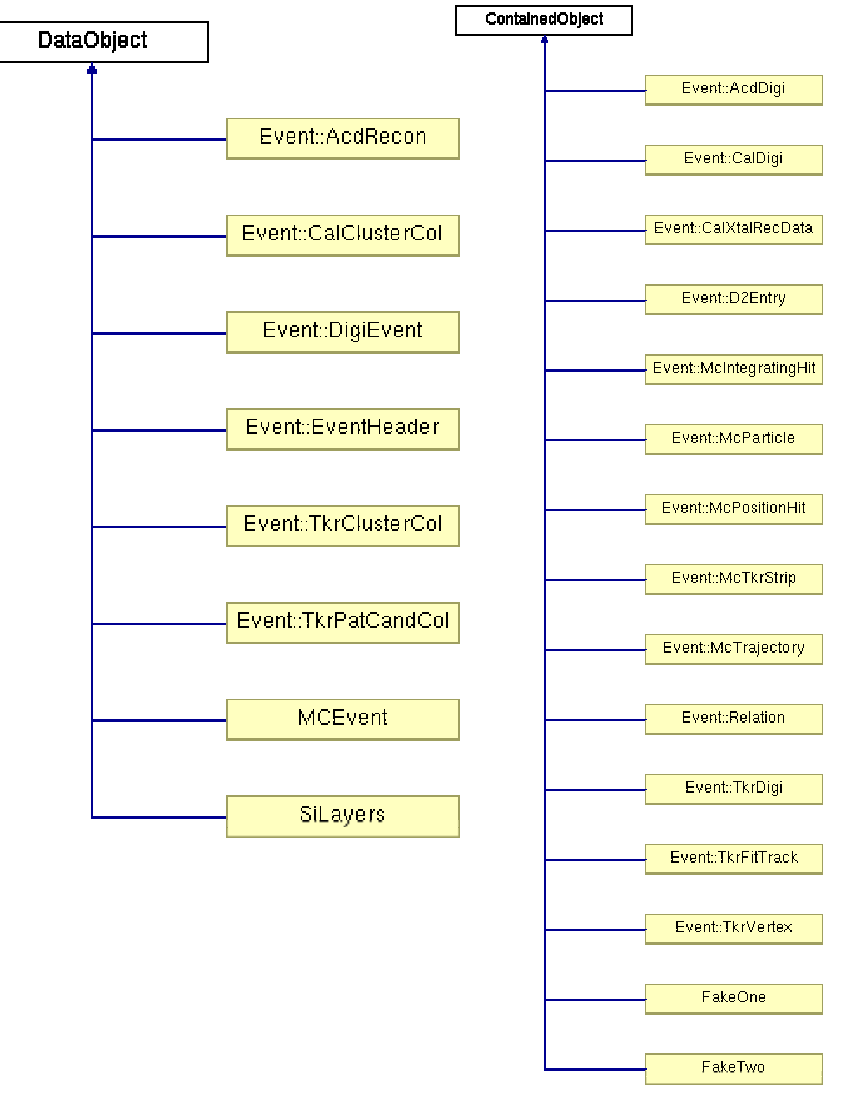